$<<$ Windows Vista  $>$ 

 $<<$ Windows Vista $>>$ 

, tushu007.com

- 13 ISBN 9787500677673
- 10 ISBN 7500677677

出版时间:2007-10

页数:422

PDF

更多资源请访问:http://www.tushu007.com

 $,$  tushu007.com

## $<<$ Windows Vista $>$

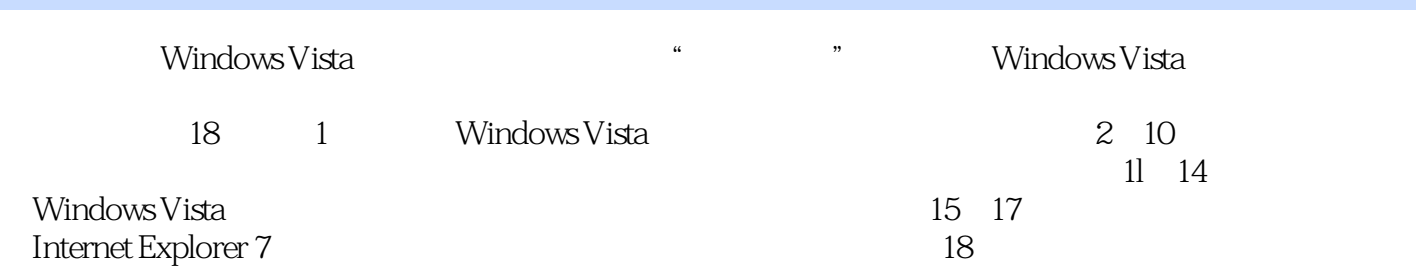

## , tushu007.com

## <<Windows Vista

Chapter 01 Windows Vista 1.1 Windows Vista 1.2 Windows Vista 1.2.1 1.2.2 Windows Media Center 1.2.3 1.2.4 1.2.5 Interlnet Explorer 7 1.2.6 1.2.7 1.2.8 PC TabletPC 1.2.9 Witldows Meeting Space 1.2.10 1.3 Windows Vista  $1.31$   $1.32$   $1.4$  Windows Vista  $1.4$  Windows Vista Business 1.4.2 Windows Vista Home Basic 1.4.3 Windows Vista Htome Premium 1.4.4 Wirldows Vista LIltimate  $1.45$  Windows Starter  $2007$   $1.5$  Windows Vista  $1.51$   $1.52$ Wiridows Vista Chapter 02 Windows Vista  $2.1$  Windows Vista 作系统 2.2 使用与退出"欢迎中心" 2.3 认识Windows Vista桌面与窗口 2.3.1 桌面的组成  $2.32$   $2.33$   $2.34$   $2.4$   $2.41$  "  $\frac{242}{10}$   $\frac{242}{10}$   $\frac{243}{10}$   $\frac{243}{10}$   $\frac{244}{10}$ 2.4.5 2.5 Nindows Vista 2.5.1 2.5.2 2.5.3  $26$  " " "  $261$   $262$   $27$ 2.7.1 2.7.2 2.8 2.8 2.81 Windows Vista  $282$  2.9 2.9 2.9.1 2.9.2 at 2.9.4 between 2.9.5 the chapter 03 Windows Vista 2.9.5 chapter 03 Windows Vista  $31$   $31.1$  Windows  $31.2$ 31.3 31.4 Sammen 3.1.4 Sammen 3.1.4 Chapter 04 Chapter 05 Chapter 06 Tablet PC Chapter 07 Windows 件的使用Chapter 08 多媒体与游戏Chapter 09 Windows日历与信息交流Chapter 10 应用程序的 安装和使用Chapter 11 系统设置与维护Chapter 12 系统的优化与维护Chapter 13 计算机安全管 Chapter 14 Chapter 15 Chapter 16 Chapter 17 Chapter 18

 $,$  tushu007.com

## $<<$ Windows Vista $>$

本站所提供下载的PDF图书仅提供预览和简介,请支持正版图书。

更多资源请访问:http://www.tushu007.com